# **Girls' High School and College,Prayagraj Assignment No.1 Session:2020-2021 Class : 8th Section : A,B,C,D,E Subject:Computer**

### **TOPICS: SPREADSHEET-FORMULAS AND FUNCTIONS & CHARTS IN EXCEL**

### **Instructions** :

*The Parents to ensure that their ward watches the video instructions for this assignment by clicking on the given links:*

*<https://youtu.be/lBCBsSN7NlM>*

## *<https://youtu.be/LM8ql2RMpWE>*

*She should revise the lesson given in the book and then works on the assignment.The completed assignment is to be downloaded and filed/pasted in the subject file/copy and kept ready for submission.The day,date and procedure of submission shall be notified later.*

### **Q1 Fill in the blanks:**

- 1.\_\_\_\_ Error occurs if the formula is used incorrectly.
- 2.We can paste the formula using \_\_\_\_\_\_\_ shortcut key.
- 3.By default,Excel displays \_\_\_\_ sheets in a worksheet.
- 4……… depicts the colours,patterns,and symbols assigned to the data series.
- 5………. chart looks similar to a spider net.
- 6………. describes the aim and contents of the chart.
- 7.Chart area includes all the area and ………. in the chart.

8………… improves the appearance of a chart .

#### **Q2 State True or False:**

1.The error #VALUE! occurs if the number is divided by a zero .

2.#### Error occurs if the formula contains invalid data.

3.Arguments are enclosed in the parenthesis in Excel.

4.A chart is a textual representation of data in a worksheet.

5.Line chart is in the form of lines and is used to illustrate trends in data at equal intervals.

6.A doughnut chart displays data as sections of a circle.

7.Scatter chart is the default chart type in Excel.

8.Area chart displays data in the form of long rectangular rods also called bars.

9.Stock chart has been designed specifically for plotting data related to stocks and shares.

10.Once you have created an embedded chart in a worksheet,you can not resize it.

#### **Q3 Match the following:**

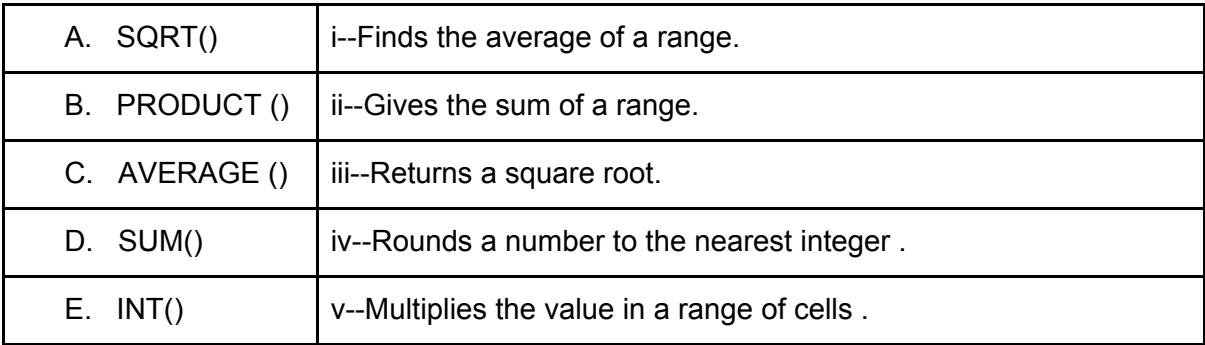

#### **Q4 Answer the following questions:**

1.What do you mean by Function in MS-EXCEL ?

2.What are Arguments?

3.What are the rules to enter a function?

4.Write steps to rename a worksheet.

5.Write steps to delete a worksheet.

6.What is a Chart ?

7.Define Bubble Chart.

8.What is Pie Chart?

9.How can a chart be moved to another location?

10.How will you delete the chart from a worksheet?

###END###